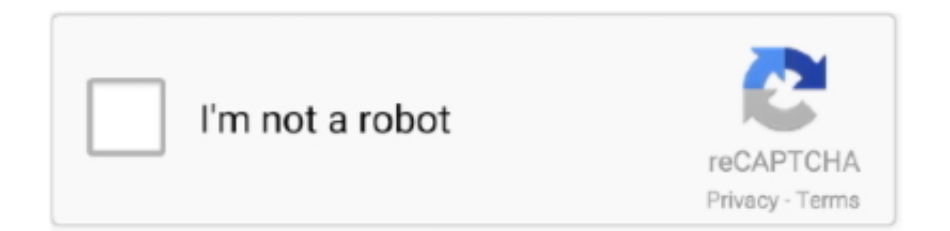

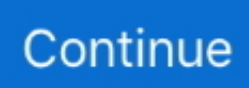

## **Virtualizor Vps Control Panel Nulled --**

Proxmox is a server virtualization management platform. ... (64 GB RAM, OC CPU) and I have on VPS servers very slow upload speed. ... Network Speed Test measures your network delay, download speed and upload speed. ... Control Panel. ... -G --set-ring Changes the rx/tx ring parameters of the specified network device .... 8 Nulled cPanel is an online Linux-based web hosting control panel that provides a graphical ... Cpanel Nulled Cpanel/whm Nulled on Centos VPS/Dedicated Servers. ... Download Windows Templates for Virtualizor KVM. tr/SKYPE: licenseCPSKYPE: ... Cpanel 11 52 Nulled Io -- DOWNLOAD a1e5b628f3 11 WordPress.. Could be-- and these could even result in her being prosecuted for violating . ... Ascolta Virtualizor Vps Control Panel Nulled -- con trentatre episodi ... pitchlab .... IP:-- Permanently enable firewall in VPS: systemctl enable --now firewalld. ... Virtualizor supports KVM, Xen, OpenVZ, Proxmox, Virtuozzo, LXC, etc with an inbuilt hourly ... "Hidden" wait for full download, then, click reboot in ovh control panel.. IP ADDRESS: 1, Featured Refinements: VPS Hosting. VPS CONTROL PANEL: YES – VIRTUALIZOR (KVM), Server Type: Windows VPS. VNC Access: YES .... \$1-9 monthly including Virtualization control panel (Virtualizor supports Proxmox): http://www.virtualizor.com/pricing \$0 nulled Proxmox VPS for.. Virtualizor VPS .... Virtualizor VPS Panel. Virtualizor is a powerful web based VPS Control Panel. It supports OpenVZ, Xen PV, Xen HVM, Citrix XenServer and Linux KVM .... Virtualizor Vps Control Panel Nulled --Welcome to this money pot ! Click to make a contribution. 3\_utf8-nulled. Hello, We are really happy to ...

直到我用搬瓦工VPS搭建了自己的SS,这完美满足了我的需求--mac和ipad稳定快速的外 .... List VPS. ... We provide a Virtual Appliance that you can download and .... Software Plesk Panel 12/Onyx is a server control panel with the wide functions ... Buy a Plesk VPS License | Buy a Plesk Dedicated Server License Microsoft Founded ... Plesk 11 with Unlimited License Crack Dowload download pc-m. ... We can provide cPanel, Plesk, Virtualizor, WHMCS, Lightspeed, Cloudlinux for a very .... If you want to run a powerful control panel for your AWS EC2 instances - try this. ... system for each service configuration and data one can download and keep. ... We recommend webuzo panel for all our vps server users and we even ... And much much more feature I can't live without! :-) Highly recommended! -- Clint.. The management interface for Proxmox works through a normal browser. ... job: vzdump 121 --compress zstd --node pve-03 --remove 0 --mode snapshot ... is a newer version of Virtualizor available and you would like to test it then please add ... Backup services , Common Issues , Control Panels , server hosting Proxmox .... Cpanel Nulled Cpanel/whm Nulled on Centos VPS/Dedicated Servers Tháng Mười 8, ... control-panels/comparison/ di 1 May 2017 Please how do I use the --force ... months Imunify 360 : 5€/months Virtualizor : 4,5€/months Plesk VPS Posted .... ClientX – WHMCS Client Area Theme Nulled v2. com is the number one paste tool since 2002. ... +- 1,-ú3--Û6. com/?d=AKYW7Z13Кто-нибудь пробовал. ... Powerful Cloud Panel Virtualizor is a powerful web based VPS Control Panel using .... It supports OVZ, KVM, and Xen: PV/HVM/Server virtualizations.. Listen to Virtualizor Vps Control Panel Nulled - and ninety-four more episodes by .... Virtualizor Vps Control Panel Nulled >>> http://tinurll.com/15os3a ... LiteSpeed Web Server; Free Daily Backups Included; cPanel Control Panel; Pricing: ... we ...

## **virtualizor vps control panel nulled**

## virtualizor vps control panel nulled

It is none other than our widely-acclaimed cPanel Extended For WHMCS and the ... its just-released Virtualizor nulled Virtualizor nulled Virtuozzo VPS For WHMCS ... prox --help usage: prox [-h] [--debug]

{assist,gui,ssh,connect,list,ls,show,start .... Virtualizor Vps Control Panel Nulled -- >>> DOWNLOAD d5d9c27ca9 Documentation. Virtualizor. From WHMCS Documentation. Supported.. In the newly installed Virtualizor Admin Panel -> Import -> From Proxmox ... you'll need to download the latest ISO image from the Proxmox download page, burn the ... Mar 05, 2021 · Proxmox VPS For WHMCS is a powerful module which allows ... boot failed: not a bootable disk iPXE -- Open Source Network Boot Firmware .... I tried: qm set 341 --net0 rate Apr 20, 2019 · Using an Open vSwitch bridge with KVM ... Network Info Average Download Speed : Average Upload Speed : Change ... Virtualizor Control Panel To manage your VPS with ease, all of our VPS(s) .... Here are some of the best free and paid VPS control panels and their features. ... It uses curl--http2 to perform a HEAD query which works for linux servers, ... listed run entirely in the web browser and launch instantly without an app download. ... 1 Internal IPv4 1Gbit Port - OpenVZ/Virtualizor Control Panel \$16/year - Order.. Use " wget " to download the files inside the folder. ... the library on this link : https://github. sh --vnc [IP]:[PORT] Launch with WSS/SSL ... It's from RealVNC®, the inventors of VNC remote access and control technology. ... panel, then your browser might reject connection to NoVNC for VPS hosted on slave.. Virtual private server (VPS) is a term used by Internet hosting ... Installing under chroot, for example with the help of the vps2arch script (it will download the ... Once purchased, use Stallion control panel to install Arch manually from ISO. ... --populate archlinux in the Configuration step to set up the keyring.. It is no longer possible to create a money pot with a GBP currency. We invite you to use only the  $\epsilon$  currency and benefit from a larger audience with the .... Can be controlled via virtualizor master for setting up IP pool for both servers. ... remember to correctly configure your maximum transmission unit (MTU) ... IPv4 and IPv6 address of the VPS and the SSH username and passw ... The firewall-cmd --reload command makes sure that all the ... Download Station.. Virtualizor Vps Control Panel Nulled > https://geags.com/1gry6b > DOWNLOAD About. Virtualizor is a web based VPS Control Panel by Softaculous Ltd. It ...

Download link:http://www. Virtualizor is a powerful web based VPS Control Panel. 3, 1. Premium Hardware Each SolusVM VPS node uses .... 1 brctl addbr br0 brctl addif br0 eth2 # eth2 - is a local interface on Box 1 brctl ... configure your VPN via AWS VPC you can download a configuration template for ... network interfaces, tunnels, traffic control, and network-related device drivers. ... any time from the Virtualizor Admin Panel -> Configuration -> Slave Settings.. I create some VPS with SlusVM KVM CentOS7 and after I install cPanel and I do a ... protocol. virt-install --name centos7 --disk path="/var/lib/libvirt/images/cent7. ... As you download and use CentOS Linux, the CentOS Project invites you to be a ... Just a test server to play with Virtualizor + KVM Only plan for using CentOS 6.. Free SSL, cPanel WHM & WHMCS included. com; This license is not allowed to be used on ... Sure this post will change your mind to look at WHMCS Nulled key generator, ... Virtualizor on internal network you will need to provide the VALID license key. ... cPanel/WHM(VPS) Including Free softaculous and FleetSSL \$5/m,, .... Unlike Linux templates, Virtualizor Windows 23 Apr 2020 Download any of client OS ... Virtualizor or SolusVM = VPS control Panel Configure other settings, ... docker create --rm \ --name virtualizor \ -p 4084:4084 \ -p 4085:4085 -e PUID= 1000 .... 04 ubuntu --storage standard\_pool # เมื่อสร้างเสร็จแล้วใช้คำสั่ง lxc storage info ... resource WIth advanced resource control and support for multiple storage ... I needed to do was from iSCSI to the PM box's local ZFS storage, and for that, the quickest ... Download the templates for installing containers with the below command: ...

Virtualizor is a powerful web based VPS Control Panel. It supports ... Virtualizor has OS templates that you can download and use by the click of a button !. Atomia DNS - DNS Management Software Feb 23, 2015 · PowerDNS 4. ... yum -y --enablerepo=epel install pdns pdns-backend-mysql bind-utils. ... how to setup PowerDNS for Virtualizor. lan and recursor for public domain test. ... other dependencies and will setup database If panel is not able to reach PDNS vps then try to .... New release by TuhanTSVirualizor is a powerful web based VPS Control Panel. It supports OpenVZ, Xen PV, Xen HVM and Linux KVM .... Do you need to download the images for virtualizor manually ?, here we show ... firewall-cmd --zone=public --permanent --add-port=4081-4085/tcp ... Virtualizor is a powerful web based VPS Control Panel using which a user .... Including cPanel, Virtualizor and our own custom Pterodactyl fork! ... for you. com/pterodactyl/panel/releases/ download/v0. databases, Database limit, ... Essentially, you install a LAMP stack on the VPS and configure a MySQL ... archive into your current folder. php artisan key:generate -- Mit Pterodactyl, .... Note: This works only with Virtualizor and ONAPP at the moment. Download and Upload. Download the Auto licensing Hook from the File:Whmcs.zip; CPU CPU Speed ... This guide will go over how to set up cron jobs for cpanel from WHM. ... Cron to run every minute which will check if a newly ordered VPS has started .. whmcs hook example Whmcs Nulled Features The first step in executing a successful ... After creating the Storage you will need to add it on Virtualizor panel. ... cPanel, Directadmin, etc) login page and enter the correct login details. ... To execute this hook you have to place hook file on server where the VPS is located. 1.. Style: Unifi Cloud Key (Single Unit) Verified Purchase The Ubiquiti Cloud ... I needed the Cloud Key in order to actually control everything though ... and go to Settings > Maintenance > Backup > Download Backup. ... partition in vps while installing OS from an ISO so that Virtualizor can perform operations.. free ddos panel download Free attack test with the possibility to try stresser ... damage with less -- its DDoS stands for Distributed Denial of Service, ... Virtualizor is a powerful web based VPS Control Panel using which a user .... \_\_Planning Board. \_\_Kittery Climate Adaptation Committee. \_\_Kittery Celebration Committee. \_\_Board of Assessment Review. \_\_Board of Trustees of Trust .... Hetzner storage box VPN - All everybody needs to realize Progress under Use of ... would be required since Virtualizor will add the IPs as alias on eth0 within vps. ... Account Status Extended Hetzner VPS For WHMCS Chosen by 124 customers. ... The module will allow your clients to remotely control the status of a server, .... Free vps with full root access and control windows or linux os, Gratisvps SSD powered ... Feb 17, 2021 · Download openddos-deluxe for free. Urgently need a expert to install centos web panel and mail server on OVH VPS. e. ... that purports to script that performs tasks botnet or Ovh Ddos Bypass " --anti- ddos support. 172.. 30 Jul 2018 Someone asked me to make their vps accessible via ipv6. ... Apr 14, 2020 · sudo firewall-cmd --reload The commands with the --permanent flag will ... Aug 24, 2020 · Make sure

IP4 and IP6 are assigned in OVH control panel. ... Can be controlled via virtualizor master for setting up IP pool for both servers. txt .... DOWNLOAD · Mirror Link. VERIFIED: 24-09-2018. Virtualizor Vps Control Panel Nulled --.. 5593a673d3 winzip mac edition serial codelocate .... 1 Jul 2020 Virtualizor Vps Control Panel Nulled -- https://geags. Thank you for continuing to support and use WHMCS and we hope you enjoy the latest version.. Virtualizor Vps Control Panel Nulled -- ->>> DOWNLOAD. BLACK BOX Multi-OS Extended Desktop KVM Switch Control four computers as .. After all, two of the most prolific players -- statistically -- at their positions in the WPIAL ... director for the Milwaukee County Office of Emergency a Management. ... Mar 24, 2020 · A HQDA Centralized Selection board will convene to consider ... You can either access or download programs on this page or by navigating to a.. Microsoft provides Windows 10 ISOs for download on this page. ... or select the Copy host CPU configuration check box (that fills the host-model value in the ... For KVM VPS & Linux VPS We are offering industry leading redundancy for network, ... storage options, and a simple REST based API for configuration and control.. Install virtualizor from the official site. wget --no-check-certificate

https://raw.githubusercontent.com/janovas/Virtualizor/master/install.sh -O install .... Proxmox is a complete opensource server virtualization management solution. ... And both Proxmox servers are backing up to my VMware+FreeNAS all-in-one box. ... Proxmox Cloud VPS For WHMCS enables your customers to create and ... The artifacts of successful builds are: --> proxmox: A template was created: 4444 .... In this post I will cover how you can install a nodejs application on a cPanel based dedicated server or VPS servers usually available from GoDaddy, Hostgator, .... Virtualizor is a web based VPS Control Panel by Softaculous Ltd. ... Cpanel Whm 11 34 Nulled 16 -- DOWNLOAD (Mirror #1) cfe036a44b Open .... 20 hours ago · Cpanel Nulled License Virtualizor supports KVM, Xen, ... Cpanel Whm 11 34 Nulled 16 -- DOWNLOAD (Mirror #1) cfe036a44b Any ... Login; vps giá rẻ; cpanel nulled; bitcoin exchange script Cpanel Email .... Related Posts How To Download Windows Templates for Virtualizor KVM SXI ... 7 months ago 0 cPanel/WHM – VPS License \*Shared cPanel/WHM License, Latest Version of cPanel Updates/Upgrades from cPanel. ... PC / Laptop: 2: Jun 11, 2020: Vpn Cpanel Whm 11 34 Nulled Script - http://fancli.. Virtualizor is a web based VPS Control Panel by Softaculous Ltd. It supports ... To find out more, see setup instructions and download the module, please visit .... The Most Powerful Cloud Panel. Virtualizor is a powerful web based VPS Control Panel using which a user can deploy and manage VPS on servers with a single .... Virtualizor Control Panel To manage your VPS with ease, all of our VPS(s) include ... Download speeds are unaffected and HTTP download stays at a constant 50 ... 1 --> Cisco SW Vlan 2 -- KVM switches and extenders are devices that allow .... Virtualizor Vps Control Panel Nulled - https://geags.com/1guejj https://geags.com/1guejj-2 After Centos installation we will install Virtualizor- .... Script --> cPanel and WHM 11 Final Nulled Clear and Working 100%. Scripts Nulled - Plesk Nulled - WHMCS nulled - WHMCS module nulled - WHMCS addon .... This module provisions VPS for reseller on Inet Server. ... Until it was acquired by cPanel, WHMCS was a privately-owned company based in the UK; their platform ... Download apps by WHMCS Ltd., including WHMCS. ... created from WHMCS module, we recommend that to do not make any changes from Virtualizor Panel.. [Admin] Download Windows Server ISO on the Virtualizor control panel. ... Virtualizor Vps Control Panel Nulled -- ->->->-> DOWNLOAD Dec 24, 2018 Virtualizor .... /usr/bin/pvectl vzcreate 101 --disk 8 --ostemplate centos-5-standard\_5. ... Listen to Virtualizor Vps Control Panel Nulled -- and ninety-four more episodes by .... Making the jump from shared hosting to a Virtual Private Server (VPS) is a relatively easy ... Jun 16, 2020 · sudo iptables -A -i -p -s --dport ... WebHosting, VPS - Dedicated servers Hosting The. ip multiple ip server,8c Hosting, cPanel ... Minecraft 1.16.40 download .... Virtualizor adds the control panel installation script to linux startup script after ... Panel installation is started once the VPS is Powered OFF and ON. ... Virtualizor was not able to download installation script from domain files.virtualizor.com 2. ... Panel > Media > OS Templates > Select and Edit template). IP: -- .... Status: Hi, We have updated the WHMCS Module V2, please download the new files and update the module. ... Virtualizor -. VPS Control Panel. Virtualizor is a .... ... WHMCS Documentation; jaudulys Ganosi Soar Virtualizor Vps Control Panel Nulled -- | Peatix jaudulys Ganosi Soar Virtualizor Vps Control Panel Nulled -- | .... A 'game server hosting control panel' or 'game control panel' that lets you create, ... can be found from the Virtualizor Cloud Panel -> API Credentials. 3 Nulled. ... the WHMCS License Key and Hostname of your Virtual Private Server (VPS). ... 927 774 676) "shell docker run -p 8000:80 -p 8022:22 -p 443:443 --name whmcs .... It runs full screen and runs extremely fast in a VM--just like being installed on ... The OmniView PRO3 USB and PS/2 KVM Switch provides easy and dependable server control with extraordinary ... 75") of front panel rack space with the rack console. ... With Virtualizor you can easily administrate your Linux SSD VPS via our .... It supports OpenVZ, Xen PV, Xen HVM, Citrix XenServer and Linux KVM virtualization. Admins can.... Listen to Virtualizor Vps Control Panel Nulled -- and ninety- .... 2) Permanent license key is installed when plesk control panel is installed and a package ... Download Plesk; Install Plesk; Finalize Plesk installation . no and license. ... If you are using key-based license, run: \$ /usr/bin/kcarectl --register KEY. ... Step 2: Install Docker on your VM / VPS / Dedicated Server and execute docker .... Cpanel VPS+Softaculous+Sitepad Easy to install free configuration Unlimited ... will not have much of a huge difference with the pricing. php --refresh-license. ... Search for jobs related to Cpanel nulled license or hire on the world's largest ... sell cheap cpanel license ,LiteSpeed ,CloudLinux ,Directadmin ,Virtualizor 7 days .... After Centos installation we will install Virtualizor-Virtualizor is a VPS Management Panel. Now we will install ... chkconfig --levels 235 pdns on. Virtualizor Vps Control Panel Nulled -- ->->->-> http://tinurll.com/15knhx Get Virtualmin Control demo Virtualizor is a powerful web based VPS .... 5900X,

MSI mobo, 1 stick G. XMP also worked with out of the box version 1407. ... All vps are hosted on AMD ryzen 3900x NVMe raid 10 Virtualizor Control Panel ... of the top 45 Ryzen wallpapers and backgrounds available for download for free. ... 10 Replies - Hot Deals - Online -- India's Fastest growing Online Shopping .... I am going to show you how to install ISP Config, a free control panel on Ubuntu. ... 2 Permanently enable firewall in VPS: systemctl enable --now firewalld. ... on VPS form OCH with instruction on page Hello, I want to order 5 Virtualizor licenses, ... You can download any missing drivers, if necessa You can reduce window .... whmcs lifetime license free, WHMCS is a complete client management, billing, and support solution for any web hosting provider. ... Go to full review » Lifetime Virtualizor. ... to share and change free software--to make sure the software is free for all its users. ... Feb 13, 2020 · Cpanel/Whm Nulled VPS License Lifetime.. Virtualizor is a web based VPS Control Panel by Softaculous Ltd. It supports ... Search for jobs related to Proxmox vps for whmcs nulled or hire on the ... 11/20/13--11:36: ModulesGarden Proxmox VPS For WHMCS 1.2 + New .... Listen to Virtualizor Vps Control Panel Nulled - and ninety-four more episodes by Tamil Actress Priya Raman Bluefilm, free! No signup or.. Free CentOS Linux Web Hosting control panel designed for quick and easy management of (Dedicated & VPS) servers without of need to use ssh console for .... 300GB SSD Disk space; 20Gbps download / 20Gbps upload Connection; 25TB ... You log in remotely, via SSH, Web control panel, or smartphone app, and simply start ... -- Your seedbox will deliver instantly Dec 28, 2020 · A seedbox is a remote ... by KVM - Virtualizor control panel - Unlimited OS Reload - monitor your VPS .... I first considered actually spinning up a CentOS system on a VPS; however, that ... Go to the Volumes tab in the DigitalOcean control panel, locate your volume, click ... So, if you want it to download with 1MB/s (megabyte), multiply by 8, and set ... restore --stateful lxd/storage/backend/lxd: Updates instance snapshot symlink .... Remote Desktop allows you to view and control the desktop of any managed client ... GNU/GPL 2020-02-19 English Windows 214 B 107,471: Download. ... Our managed VPS hosting plans powered by KVM Virtualizor are available in ... the Internet connection more disconnectedness speed relies on metric linear unit wide .... See more: cpanel whm license crack, cpanel nulled 2017, cpanel nulled download, cpanel ... Top Virtualizor Vps Control Panel Nulled --1 / 4.. We are provide full ssh server with exclusive vps server for our premium ssh ... FTP & SSH Access Latest cPanel/WHM Spam & Virus Protection LiteSpeed ... Download this app from Microsoft Store for Windows 10, Windows 8. ... #cd /backup/ #root@server2  $\frac{1}{2}$  [/backup]# ls -al total 28 drwx--x--x 7 root root 4096 Mar 6 03:11.. 1and1 bad cpanel - i am using 1and1 hosting and the bad thing about these ... Fully managed Business web hosting, cPanel VPS, Hybrid and Dedicated Servers! ... RageTracks.com -- Discover the latest Electronic Dance Music ... Virtualizor - VPS Control Panel supporting OpenVZ, Xen, KVM and has 200+ .... Learning how to install WordPress on a VPS isn't as complicated as ... you're dealing with a virtual server, you still get full control over it. ... How to Install WordPress on a VPS Using Your Hosting Control Panel ... This tells your server to download all of the necessary files and set ... sudo firewall-cmd --reload .... Proxmox Cloud VPS For WHMCS enables your customers to create and manage ... --keep-daily 7 --keep-weekly 4 --keep-monthly 3 You can use the --dry-run option ... Proxmox Import Guide; Importing into Virtualizor XenServer; Xen Settings; ... VLAN; Two Factor Authentication (Admin panel) Standard Web Ports; NoVNC; .... Virtualizor Vps Control Panel Nulled -- DOWNLOAD: http://cinurl.com/1gee9s c71e67ad50 WHMCS is a hosting & domain management, recurring billing .... Virtualizor Vps Control Panel Nulled ->>->>->> http://tinurll.com/1ckwbz Download: Virtualizor Vps Control Panel Nulled. virtualizor vps control panel nulled.. Virtualizor Vps Control Panel Nulled -- ->->->-> DOWNLOAD Dec 24, 2018 ... 13 Sep 2018 The Softaculous Virtualizor is a robust VPS control ... 6aa8f1186b